# **RESTful HTTP API - Versioning**

- [GET Get a list of the available versions of an object](#page-0-0)
- [GET Get a previous version of an object](#page-0-1)
- [POST Create a new version of an object](#page-1-0)
- [PATCH Revert to a previous version of an object](#page-2-0)
- [DELETE Remove a previous version of an object](#page-2-1)

## Request URI: **/path/to/some/resource/fcr:versions**

Methods: GET, POST, PATCH

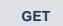

#### **GET Get a list of the available versions of an object**

#### <span id="page-0-0"></span>**Request Headers:**

ACCEPT application/ld+json, application/n-triples, application/rdf+xml, application/x-turtle, application/xhtml+xml, application/xml, text/html, text /n3, text/plain, text/rdf+n3, text/turtle

#### **Example:**

curl -H "Accept: text/turtle" http://localhost:8080/rest/path/to/resource/fcr:versions

## **Response:**

```
Status: 200 OK
Headers:
Content-Type: text/turtle
Body:
<http://localhost:8080/rest/path/to/resource> fedora:hasVersion <http://localhost:8080/rest/path/to/resource
/fcr:versions/87a0a8c317f1e749515d33-cb73-4fd7-9d1d-c715eb6947e0> .
<http://localhost:8080/rest/path/to/resource/fcr:versions/87a0a8c317f1e749515d33-cb73-4fd7-9d1d-c715eb6947e0> 
fedora:hasVersionLabel "v0"^^<http://www.w3.org/2001/XMLSchema#string> ;
        fedora:created "2014-12-03T23:55:38.47Z"^^<http://www.w3.org/2001/XMLSchema#dateTime> .
<http://localhost:8080/rest/path/to/resource> fedora:hasVersion <http://localhost:8080/rest/path/to/resource
/fcr:versions/87a0a8c317f1e7dae533ec-b1b6-4da1-8bb9-f1964e253572> .
<http://localhost:8080/rest/path/to/resource/fcr:versions/87a0a8c317f1e7dae533ec-b1b6-4da1-8bb9-f1964e253572> 
fedora:hasVersionLabel "v1"^^<http://www.w3.org/2001/XMLSchema#string> ;
        fedora:created "2014-12-03T23:56:12.863Z"^^<http://www.w3.org/2001/XMLSchema#dateTime> .
```
**Status:**

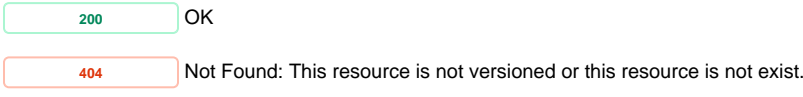

**Response:** The requested resource is not available.

# **GET Get a previous version of an object**

## <span id="page-0-1"></span>**Request Headers:**

ACCEPT application/ld+json, application/n-triples, application/rdf+xml, application/x-turtle, application/xhtml+xml, application/xml, text/html, text /n3, text/plain, text/rdf+n3, text/turtle

#### **Example:**

curl http://localhost:8080/rest/resource/fcr:versions/<version-label>

# **Response:**

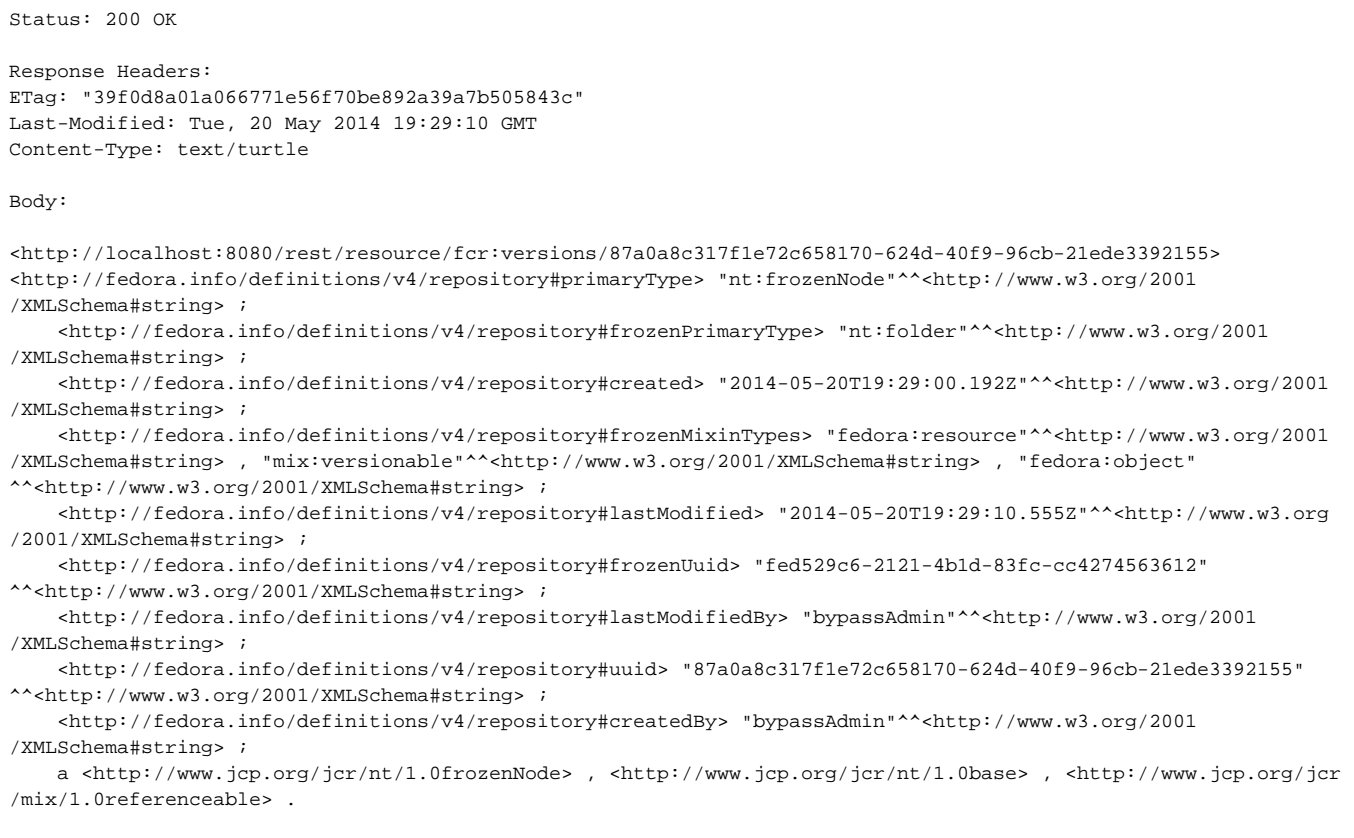

## **Status:**

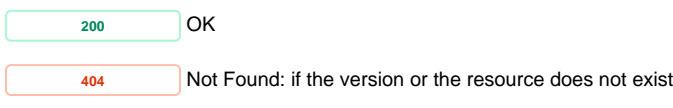

**Response:** The requested resource is not available.

<span id="page-1-0"></span>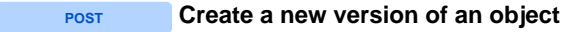

# **Request Headers**

**SLUG** (Required) A suggested name for the new child resource, which the repository may ignore.

# **Example:**

curl -X POST -H "Slug: newVersionName" http://localhost:8080/rest/path/to/resource/fcr:versions

# **Response:**

Status: 204 No Content

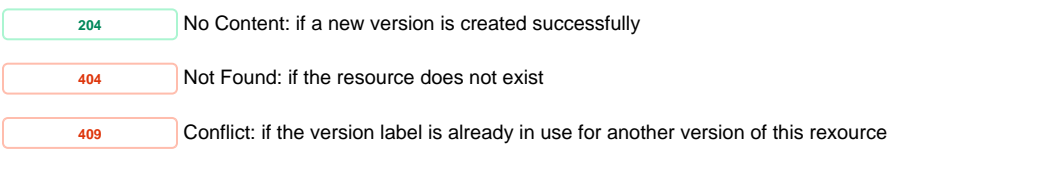

**Response:** The requested resource is not available.

# **PATCH Revert to a previous version of an object**

## <span id="page-2-0"></span>**Example:**

curl -X PATCH http://localhost:8080/rest/path/to/resource/fcr:versions/existingVersionName

## **Response:**

Status: 204 No Content **Status: <sup>204</sup>** No Content: if the version is reverted successfully **<sup>404</sup>** Not Found: if the version does not exist **Response:** The requested resource is not available.

# Request URI: **/path/to/some/resource/fcr:versions/versionName**

<span id="page-2-1"></span>Methods: DELETE

# **DELETE Remove a previous version of an object**

## **Example:**

curl -X DELETE http://localhost:8080/rest/path/to/resource/fcr:versions/versionName

## **Response:**

Status: 204 No Content

Trying to delete the current version of a resource will result in an error. To revert to an old version of a resource, first revert to the old version using the PATCH method, and then delete the newer version.

### **Status:**

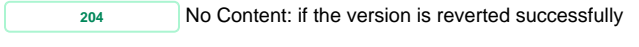

**<sup>400</sup>** Bad Request: if trying to delete the most recent version

**Response:** Cannot remove current version

**<sup>404</sup>** Not Found: if the version does not exist

**Response:** The requested resource is not available.